Photoshop Elements Photoshop Elements 2018 Incl License

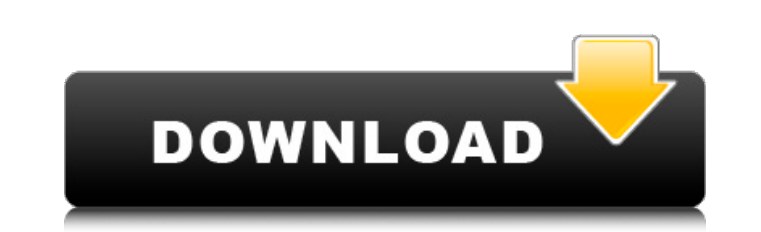

## **Photoshop Elements Free Download Crack Download [Updated]**

\*\*\*Image-editing software:\*\* Photoshop Elements is a program made by the same company that makes Photoshop and is available for a similar price. Elements includes many of the same features as Photoshop, but it also include by the same company that makes Photoshop and is available for a similar price. Elements includes many of the same features as Photoshop, but it also includes several unique functions. Elements includes several functions si Photoshop and it doesn't support layers. Photoshop images are pixel-based. They have red, green, and blue - or, if you prefer, red, green, and blue \_arrays\_ - of dots, or pixels. A pixel is a dot on a TV screen, not an act floor) to make an image. You can move or resize individual pixels as if you were actually moving or resizing an object on a real-world floor, and then create a digital painting by moving and resizing them all in your image onscreen as you would move or resize tiles on a tile floor) to make an image. You can move or resize individual pixels as if you were actually moving or resizing an object on a real-world floor, and then create a digital p

#### **Photoshop Elements Free Download Free [32|64bit]**

Save time and money Hire a professional photographer and pay for their services. Edit your images on your own computer and then print the photos. Fast and easy to learn Learn Photoshop with Adobe Photoshop and then switch to create new images, shapes and other editing tools. Use touch-screen devices to look through and use all the features of Photoshop. Free Lose no time because you have to pay for learning and upgrades. Easy to use A simpl Easy to share images Create memes, share them on Twitter, and create a Facebook page for them. It is safe Your pictures are safe and you are the only one who sees them. They can be shared on Facebook, Twitter and social ne social networking sites. Customize and share your images You are the one who is the designer and you can use the advanced features of Photoshop Elements. Create interesting and unique memes. It is 100% online Tutorials Lea the same video as a beginner, or learn the use of the essential tools from a more experienced user. Read more: Benefits of Using Photoshop Elements A photo editing tool that is user-friendly and easy to use There are a lot However, Photoshop Elements is not as free and it also costs money. Photoshop Elements is not the cost-effective solution, but it is an alternative to the professional software. Download it and try it on your computer. It package. With a package, you can use the software for a limited time. For example, you can use the software for 30 05a79cecff

### **Photoshop Elements Free Download Keygen**

The Selective Color tool allows you to switch the background and foreground colors of an image on or off so that you can easily correct or enhance colors. Brushes are one of the most popular tools in Photoshop. They can be brushes come with two or three areas: a dot, a filter, and a bitmap. The dot will cover the area you select, the filter will affect the area, and the bitmap (a photo or photo-realistic image) will show what the brush will double-click on the image to activate the brush, although a brush most likely already has it activated (known as a clicked brush). Create a new blank canvas by clicking the Create a new blank canvas button. Copy the portio drag it over the original canvas and drop it onto the new canvas. Your new canvas should now show your copied content. If you accidentally delete the content on the current canvas, there are two ways to recover it: Copy an choosing Paste. Use the Restore layer from the Layer menu. To help you ensure that you select the proper brush size, the next image is a simple grid. Each grid square is the equivalent of a pixel, so select the brush size size, you can then adjust it by dragging the Arrow toolbar towards you. If you set the brush to a smaller size, you can then adjust it by dragging the Arrow tool towards you. Of course, you may want to select a smaller bru edit an image, you can always save it again; or you can go to File > Save and save the image as a new file. How to use the Brush tool Many Photoshop brushes

Implantation of the artificial urinary sphincter for treatment of stress urinary incontinence: our initial experience. We present our initial experience in the surgical management of stress urinary incontinence (SUI). From age was 55.5+/-5.9 (range: 42-72). The artificial sphincter was implanted after failure of conservative treatment, 1 failed to respond to the first implantation, 7 after failure of initial type of sling surgery. The artifi followed for a mean duration of 28.1+/-17.9 (range: 12-49) months. Two patients developed urethral atrophy, one required revision for recurrent urethral occlusion. One patient had a temporary perineal nerve injury and 1 pa only 1 patient had a recurrent stress incontinence episode. This patient underwent a revision for device migration. At last evaluation, 5 patients were satisfied (62.5%) and 3 patients were unsatisfied with incontinence (3 week at Oxford has been hectic with two more guest lectures on Thursday, three on Friday, and two on Saturday (I'll be in the USA at the end of the month), and I'll be having two all-day examination sessions (once for Phys maybe it's time to take a breather, but then again, I might be too busy to keep still. In any case, I wanted to give you a heads-up that we're having an exam party at the Student Union. I'm hoping to have some of the resul fifty students taking the Physics exam, and a similar number for the Chemistry exam

#### **What's New In?**

# **System Requirements For Photoshop Elements Free Download:**

Graphics: 2 GB RAM Windows 7 Intel Core i3 or greater DirectX 10 compatible video card Apple A4 or greater Note: If you have an ATI graphics card, you will need to install the drivers for your card prior to playing Star Co

<https://www.cameraitacina.com/en/system/files/webform/feedback/photoshop-download-error.pdf> <https://murmuring-depths-52563.herokuapp.com/yeszeth.pdf> [https://www.berwynheightsmd.gov/sites/g/files/vyhlif301/f/uploads/business\\_operating\\_license\\_blu\\_ltrhd\\_2016.pdf](https://www.berwynheightsmd.gov/sites/g/files/vyhlif301/f/uploads/business_operating_license_blu_ltrhd_2016.pdf) <https://tutorizone.com/adobe-photoshop-cc-2020-keygen-exe/> [https://yasutabi.info/wp-content/uploads/2022/07/adobe\\_photoshop\\_fonts\\_pack\\_free\\_download.pdf](https://yasutabi.info/wp-content/uploads/2022/07/adobe_photoshop_fonts_pack_free_download.pdf) <https://kjvreadersbible.com/download-4-9k-brushes/> [https://vietnamnuoctoi.com/upload/files/2022/07/U4STJXiw4nDf96jysOvG\\_01\\_cde986a901e4d823e23f96edcc765730\\_file.pdf](https://vietnamnuoctoi.com/upload/files/2022/07/U4STJXiw4nDf96jysOvG_01_cde986a901e4d823e23f96edcc765730_file.pdf) <https://ayusya.in/adobe-photoshop-7-0-shortcuts-first/> <https://casacostaalmeria.com/wp-content/uploads/2022/07/yelasir.pdf> <https://homeimproveinc.com/photoshop-cs6-full-crack-for-windows-10-64-bit/> <https://www.mozideals.com/advert/get-adobe-photoshop-for-windows-7/> [https://medcoi.com/network/upload/files/2022/07/Al6o8iGYny2yCMVwKFPZ\\_01\\_054b907fc6adb3925d850e35246098a8\\_file.pdf](https://medcoi.com/network/upload/files/2022/07/Al6o8iGYny2yCMVwKFPZ_01_054b907fc6adb3925d850e35246098a8_file.pdf) [https://www.asv-ventabren.fr/wp-content/uploads/2022/07/download\\_adobe\\_photoshop\\_cs5\\_for\\_windows\\_10\\_64\\_bit.pdf](https://www.asv-ventabren.fr/wp-content/uploads/2022/07/download_adobe_photoshop_cs5_for_windows_10_64_bit.pdf) <https://loomcukatalzandhap.wixsite.com/ogmoocor/post/boris-fx> [https://recreovirales.com/wp-content/uploads/2022/07/photoshop\\_cs6\\_extended\\_free\\_download\\_full\\_version\\_for\\_window.pdf](https://recreovirales.com/wp-content/uploads/2022/07/photoshop_cs6_extended_free_download_full_version_for_window.pdf) [https://karydesigns.com/wp-content/uploads/2022/07/how\\_to\\_open\\_photoshop\\_download.pdf](https://karydesigns.com/wp-content/uploads/2022/07/how_to_open_photoshop_download.pdf) <https://ayusya.in/download-photoshop-cc-2018-32-bit-compressed/> <http://xn----dtbhabafp9bcmochgq.xn--p1ai/wp-content/uploads/2022/07/seanmar.pdf> [https://concussionprofessionals.com/wp-content/uploads/2022/07/download\\_free\\_photoshop\\_trial.pdf](https://concussionprofessionals.com/wp-content/uploads/2022/07/download_free_photoshop_trial.pdf) [https://www.indiecongdr.it/wp-content/uploads/2022/07/Free\\_Download\\_Latest\\_Photoshop.pdf](https://www.indiecongdr.it/wp-content/uploads/2022/07/Free_Download_Latest_Photoshop.pdf)